# 人 才 培 养 方 案

计算机应用专业(初中)

洛阳铁路信息工程学校

# 计算机应用专业(初中)人才培养方案

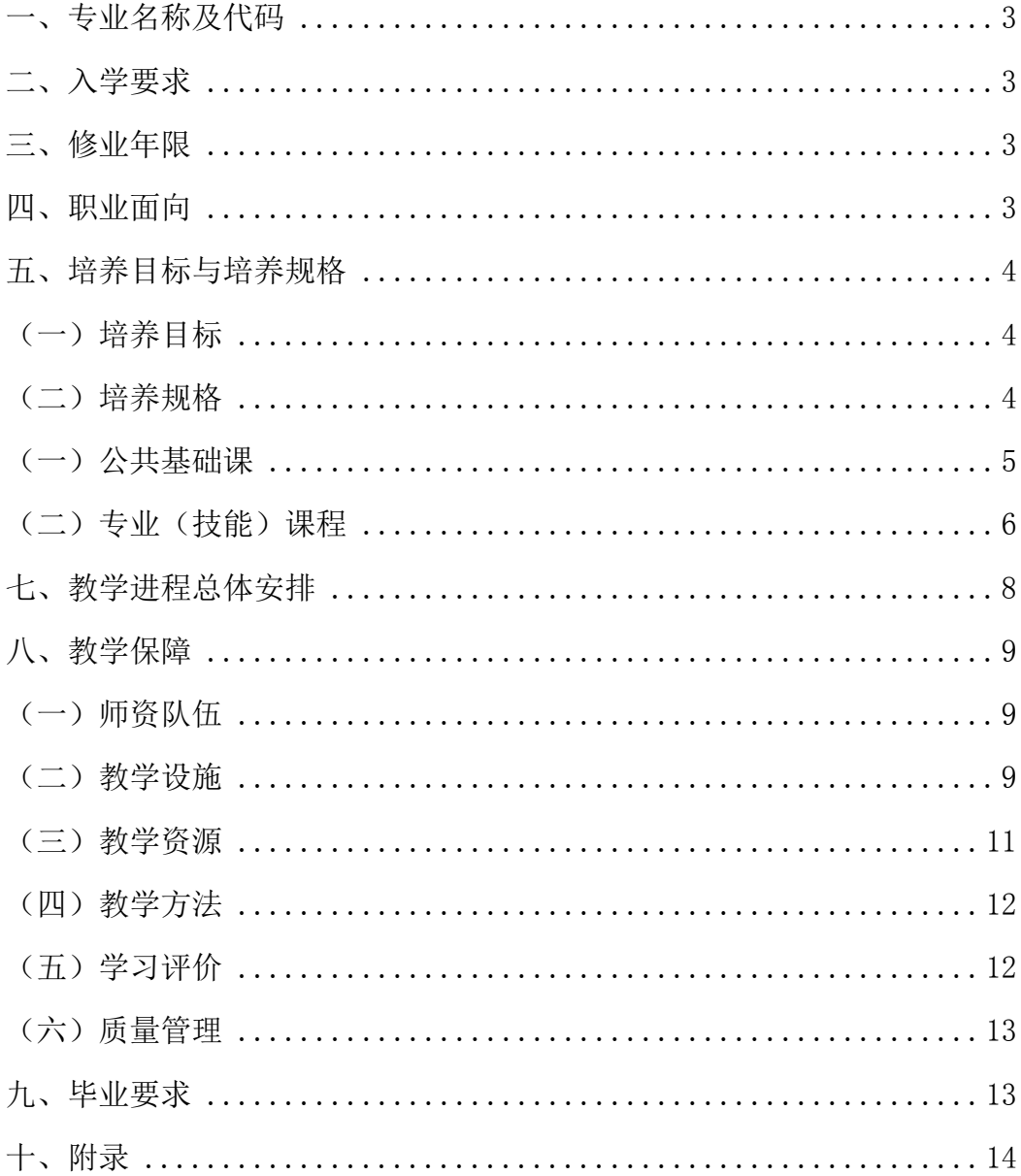

# 目录

# 计算机应用专业(初中)人才培养方案

# <span id="page-2-0"></span>一、专业名称及代码

计算机应用(090100)

# <span id="page-2-1"></span>二、入学要求

初中毕业生或具有同等学力者。

# <span id="page-2-2"></span>三、修业年限

2.5 年+0.5 年顶岗实习

# <span id="page-2-3"></span>四、职业面向

# 表 **1** 职业岗位及职业资格证书

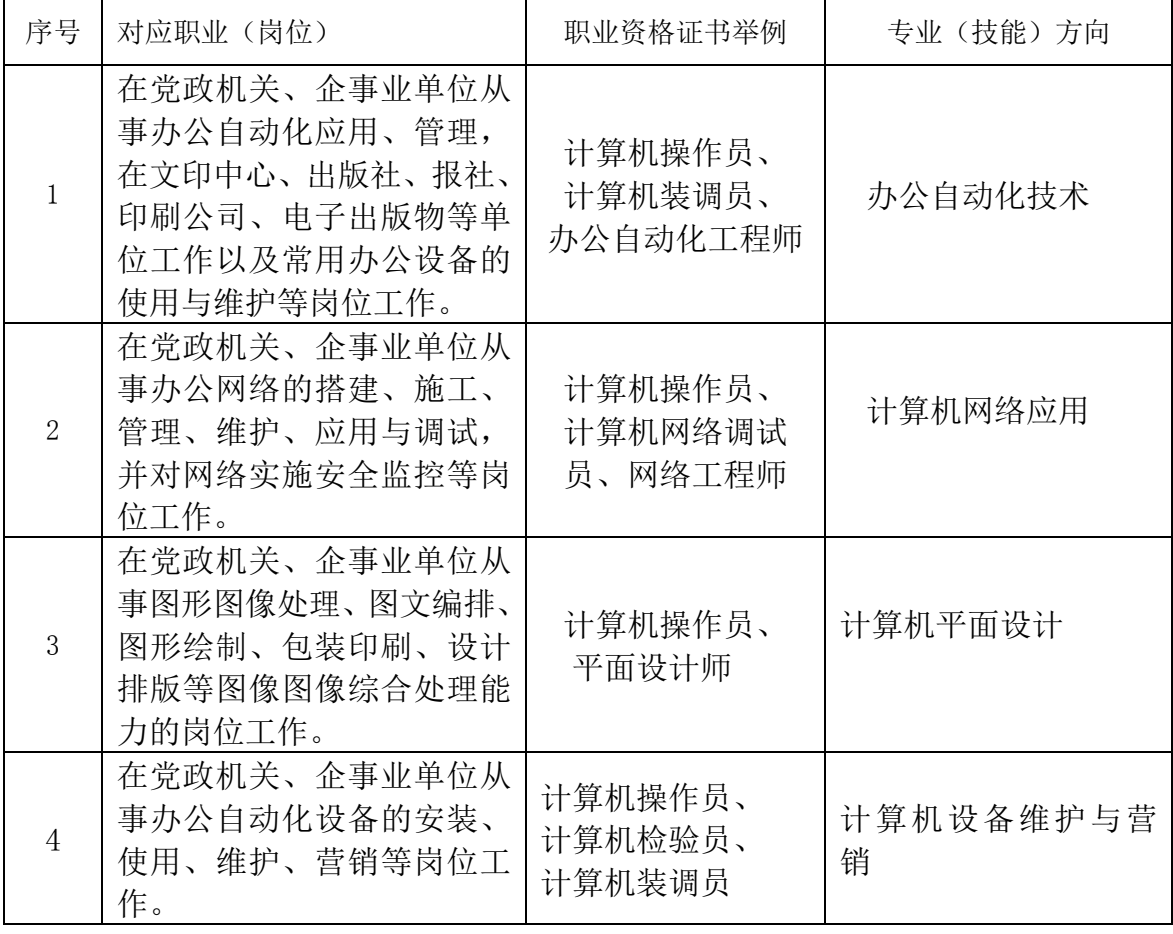

# <span id="page-3-1"></span><span id="page-3-0"></span>五、培养目标与培养规格

#### (一)培养目标

<span id="page-3-2"></span>本专业培养与我国现代化建设要求相适应,德、智、体、美全面发展的,具 有与本专业相适应的文化水平、良好的职业道德与产业文化素养,掌握本专业的 专业知识和技能,能够从事计算机及相关设备的使用、维护、管理、销售以及常 用软件操作的高素质劳动者和技能型人才。

#### (二)培养规格

本专业毕业生应具有以下素质、知识和技能:

1、职业素质

- (1)具有良好的职业道德素质,爱岗敬业,积极进取,勤奋工作。
- (2)具有强烈的社会责任感、明确的职业理想。
- (3)具备从事计算机应用方面的基本业务素质。
- (4)具有健康的体魄、良好的体能、健全的心理素质和乐观的人生态度。
- (5)具有良好协作意识,有集体主义观念。
- (6)具有适应社会经济发展的创新精神和创业能力。
- (7)具有在计算机操作中运用美学知识的能力。
- (8)通过不同的途径获取信息的能力。
- (9)良好的人际交往、团队合作能力和服务意识。
- (10)严谨的职业道德和科学态度。
- 2、知识和技能
- (1)具有熟练的中英文录入能力,掌握文字排版技能。
- (2)具有计算机应用基础知识,具有熟练操作计算机和应用办公软件的能 力。
	- (3)具有计算机网络基础知识和技能。
	- (4)具有计算机应用领域常用工具软件的应用能力。
- (5)掌握计算机程序设计的基本概念,具有开发计算机简单功能应用的能 力。
	- (6)具有多媒体素材处理、简单的动画设计能力。

(7)具有使用数据库工具开发计算机简单功能应用的基本能力。

(8)具有计算机硬件拆装、系统组装和简单故障排除及维护的能力。

# 六、课程设置及要求

主要包括公共基础课程和专业(技能)课程。

# <span id="page-4-0"></span>(一)公共基础课

1、公共基础课(必修)教学内容和要求,见表 2。

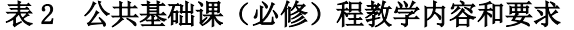

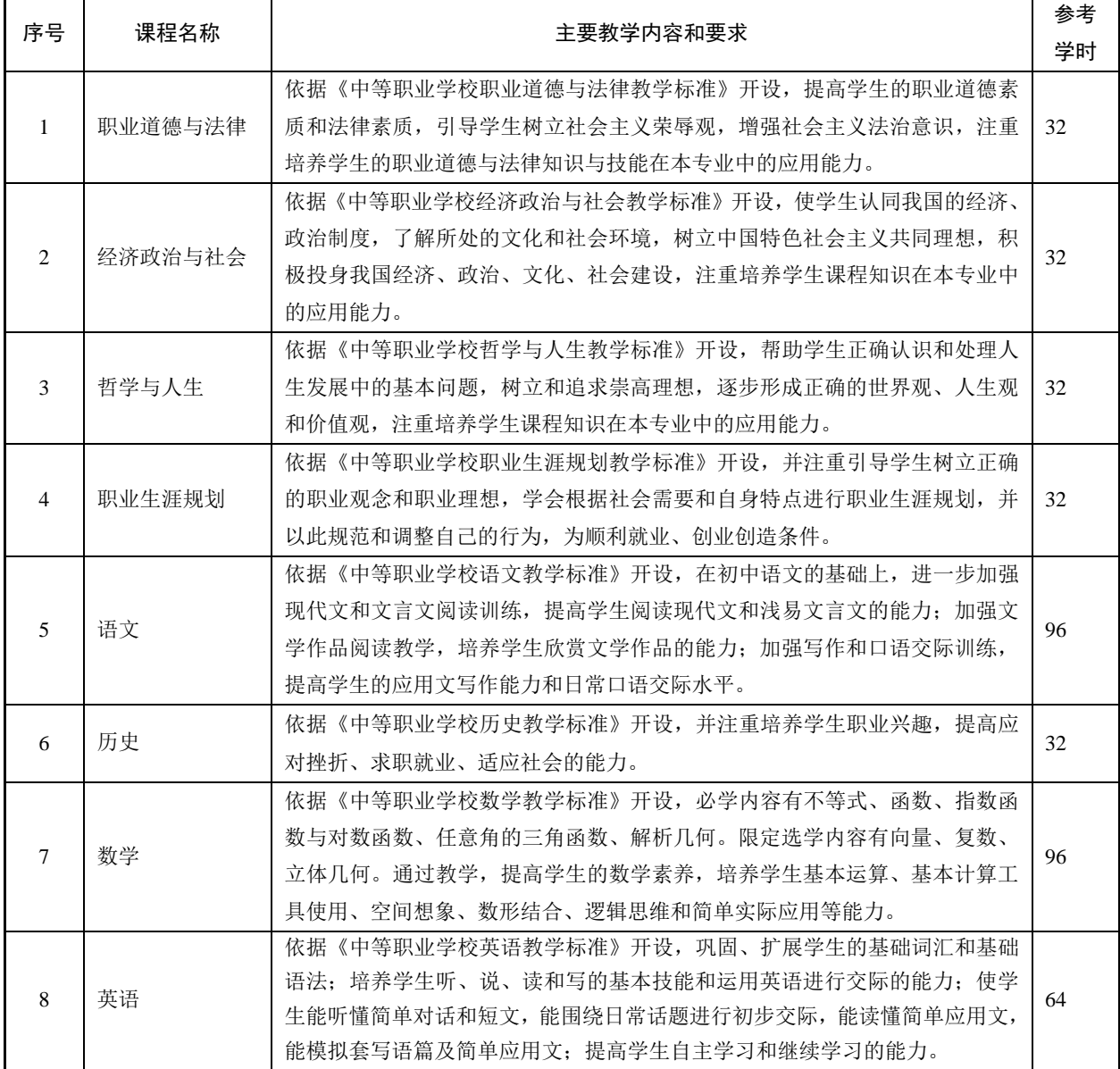

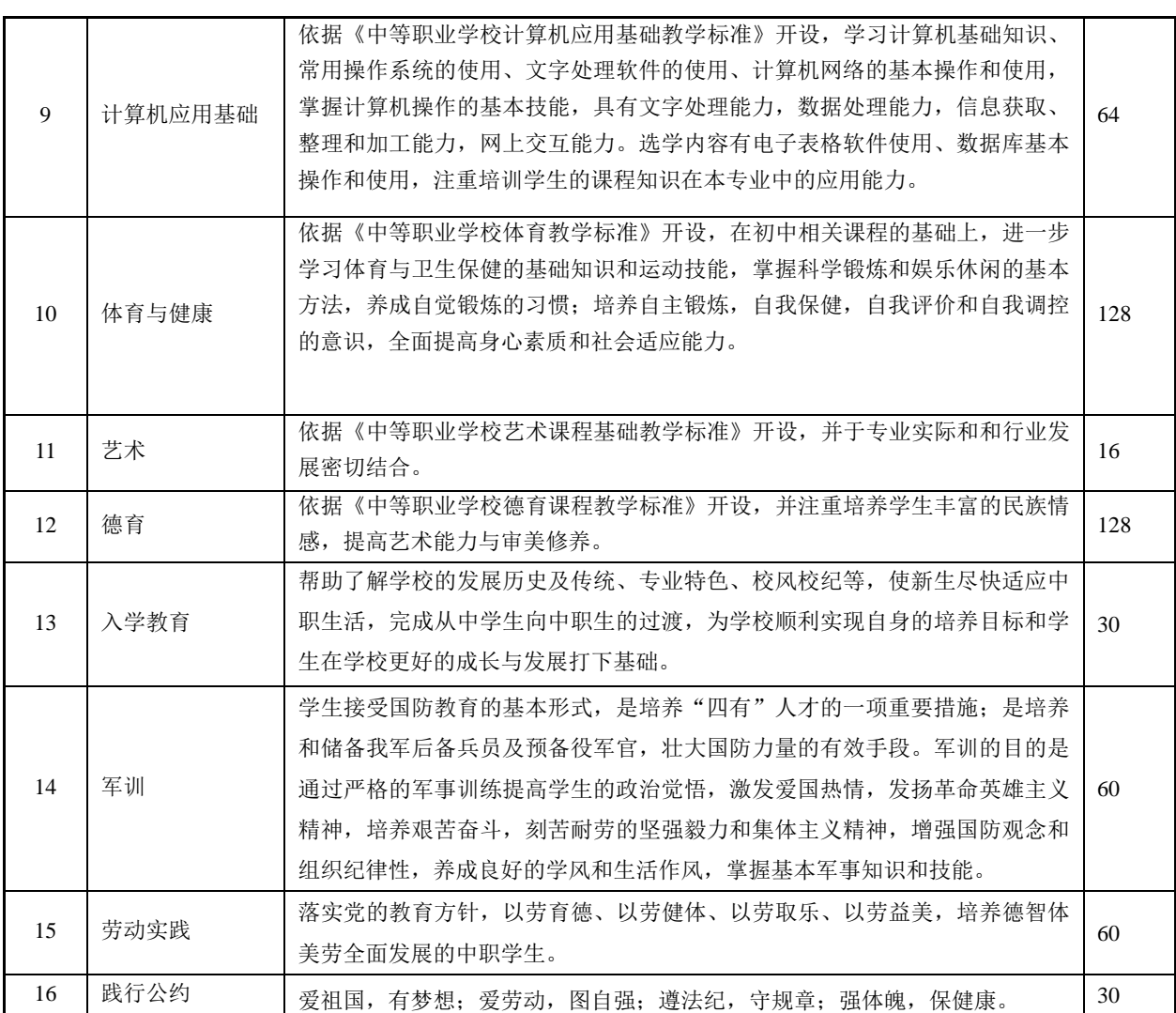

2、公共选修课教学内容和要求,见表 3。

### 表 3 公共选修课程教学内容和要求

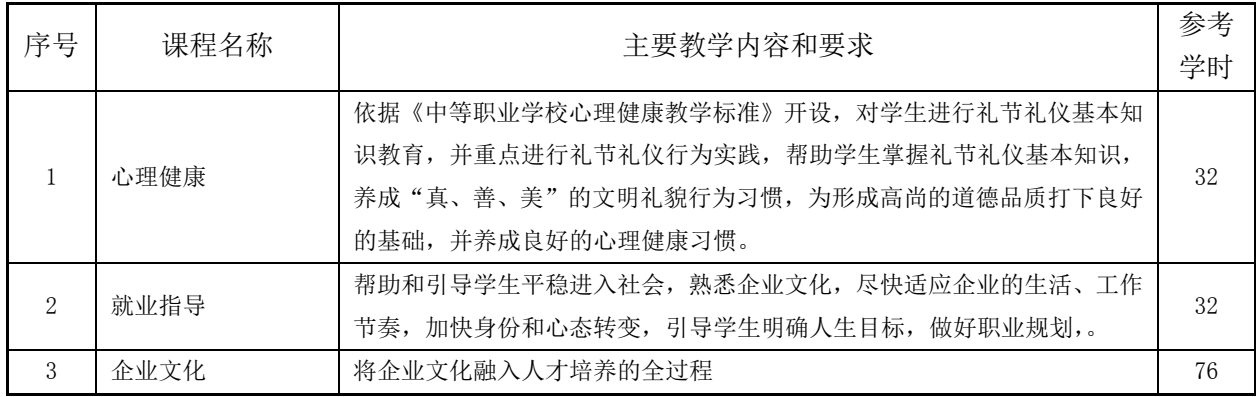

# <span id="page-5-0"></span>(二)专业(技能)课

1、专业核心课(6~8 门)

专业核心课程教学内容和要求,见表 4。

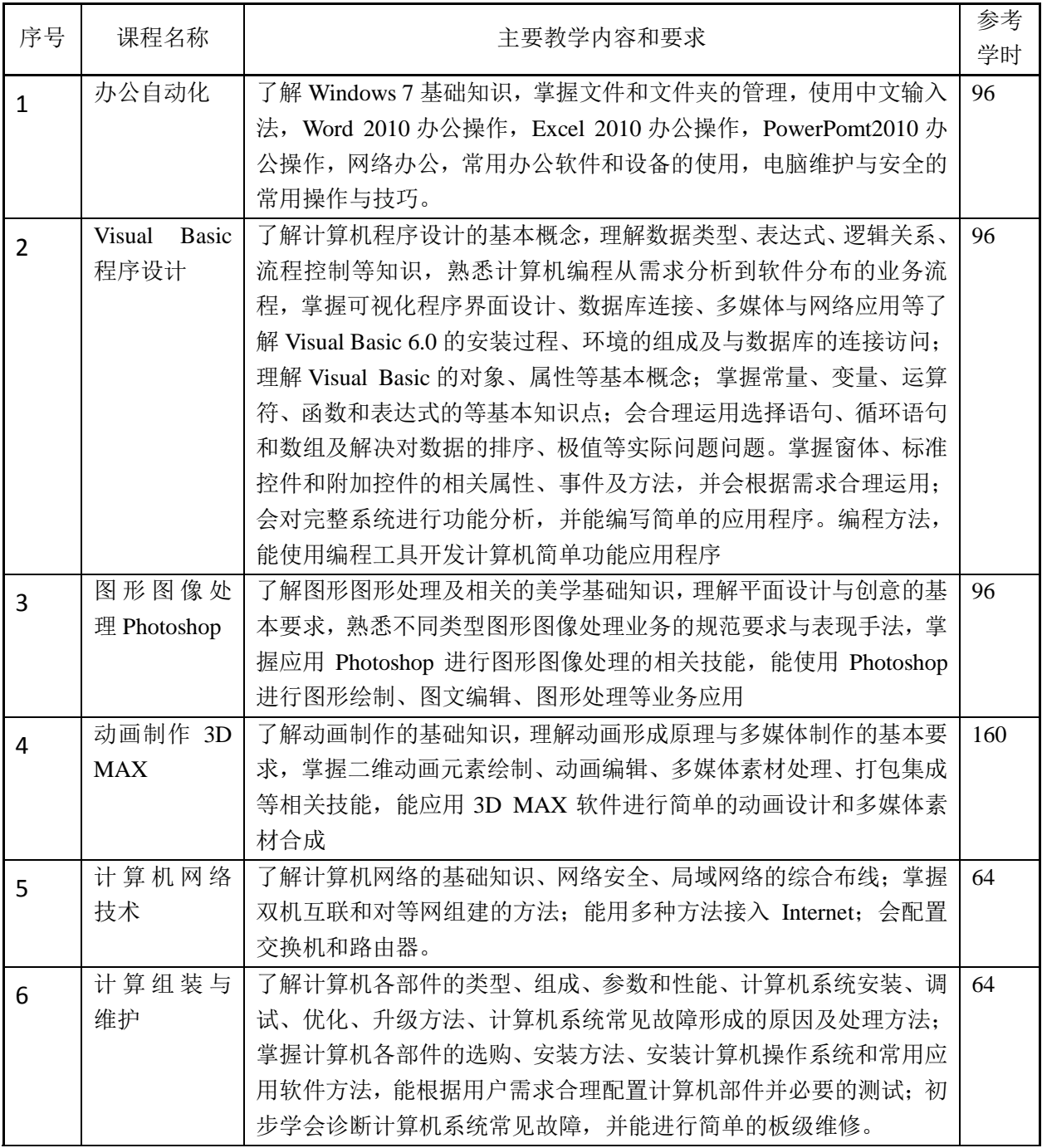

### 表 4 专业核心课程教学内容和要求

2、专业(技能)方向课(3~4 门)

专业(技能)方向课程教学内容和要求,计算机网络应用方向见表 5,计算 机平面设计方向见表 6。

| 序号 | 课程名称       | 主要教学内容和要求                                                                                       | 参考<br>学时 |  |
|----|------------|-------------------------------------------------------------------------------------------------|----------|--|
|    | 网络空间<br>安全 | 了解网络安全基础知识: 掌握网络安全防护基本技能; 能利用防火墙防<br>范入侵, 会清除网络病毒。                                              |          |  |
| 2  | 网络综合<br>布线 | 了解综合布线系统的相关技术标准;掌握网络系统结构和综合布线结构,<br>能按规范安装管槽路由、设备间、电信间、工作区等综合布线系统环境;<br>会根据设计方案和验收标准对工程进行测试和验收。 |          |  |

表 5 计算机网络应用方向教学内容和要求

表 6 计算机平面设计方向教学内容和要求

| 序号                          | 课程名称                                                                                                    | 主要教学内容和要求                                                                         |    |
|-----------------------------|----------------------------------------------------------------------------------------------------|-----------------------------------------------------------------------------------|----|
|                             | 平面构成                                                                                                    | 掌握平面构成设计的基本技能,掌握装饰图案、抽象图案、几何图案的<br>表现手段, 并在练习的基础上掌握形式美的基本法则, 掌握平面构成的<br>各种基本表现手法。 |    |
| $\mathcal{D}_{\mathcal{L}}$ | 平面广告<br>设计                                                                                                    | 了解平面广告设计的基础知识, 能熟练运用图形、文字、文案、色彩及<br>版式等要素以及创意方法, 掌握平面广告设计的基本技能。                   |    |
| 3                           | 了解常用的多种绘图设计与影像处理软件的紧密集成, 掌握平面设计不<br>InDesign<br>同职位需求的专业设计技能并具备独立完成各种设计项目的能力, 会得<br>设计排版<br>心应手地整合图形复杂、组排出精细的专业版面。 |                                                                                   | 64 |

3、专业(技能)选修课程教学内容和要求,见表 7。

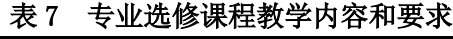

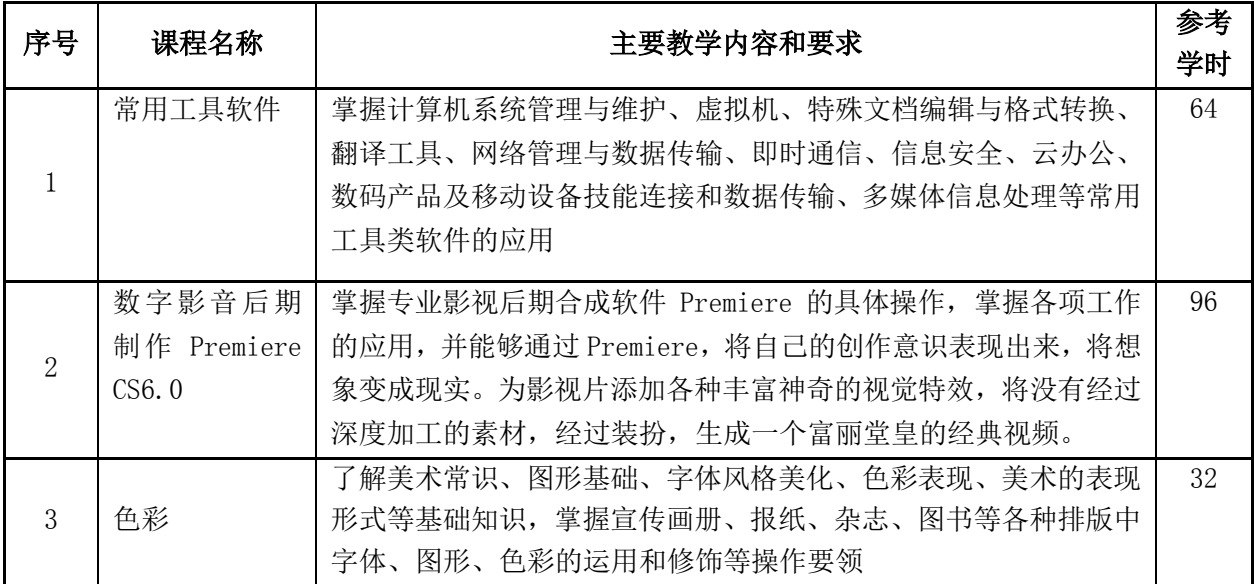

<span id="page-7-0"></span>七、教学进程总体安排(参考)

见附录

# <span id="page-8-0"></span>八、教学保障

主要包括师资队伍、教学设施、教学资源、教学方法、学习评价、质量管 理等方面。

### <span id="page-8-1"></span>(一) 师资队伍

<span id="page-8-2"></span>根据教育部颁布的《中等职业学校教师专业标准》和《中等职业学校设置标 准》的有关规定,进行教师队伍建设,合理配置教师资源。专业教师学历职称结 构应合理,至少配备应配备具有相关专业中级以上专业技术职务的专任教师 2 人;建立"双师型"专业教师团队,其中"双师型"教师应不低于 30%;应有 业务水平较高的专业带头人。

专业专任教师应具备良好的师德和终身学习能力,具有计算机应用专业或 相应专业本科及以上学历、中等职业学校教师资格证书和计算机应用专业相关 参加企业实践和技术服务,积极开展课程教学改革。

聘请计算机应用及相关行业企业的高技能人才担任专业兼职教师,应具有 高级(含)义以上职业资格或中级(含)以上专业技术职称,能够参与学校授课、 讲座等教学活动。

#### (二)教学设施

主要包括能够满足正常的课程教学、实习实训所需的专业教室、实训室和 实训基地。

1.专业教室基本条件

一般配备黑(白)板、多媒体计算机、投影设备、音响设备,互联网接入 或 WiFi 环境,并具有网络安全防护措施。安装应急照明装置并保持良好状态, 符合紧急疏散要求、标志明显、保持逃生通道畅通无阻。

2.校内实训室基本要求

校内实训实习必须具备计算机综合实训室、计算机网络技术实训室、计算机 组装与维护实训室、办公自动化实训室、计算机平面设计实训室等实训室,主要 设施设备及数量见下表。

|                 |                     | 主要工具和设施设备                   |          |  |
|-----------------|---------------------|-----------------------------|----------|--|
| 序号              | 实训室名称               | 名称                          | 数量(生均台套) |  |
| 1               |                     | 多媒体及教师演示系统                  | 1套       |  |
|                 | 计算机基础实训室            | 计算机                         | 50台      |  |
|                 |                     | 工作台、椅                       | 50套      |  |
|                 |                     | 交换机                         | 3台       |  |
|                 |                     | 多媒体及教师演示系统                  | 1套       |  |
|                 |                     | 网络实验室管理控制平台                 | 6台       |  |
|                 |                     | 机架式服务器                      | 2台       |  |
| $\overline{2}$  | 计算机网络技术             | 路由器                         | 24台      |  |
|                 | 实训室                 | 三层交换机                       | 18台      |  |
|                 |                     | 二层交换机                       | 24台      |  |
|                 |                     | 网络安全设备                      | 1台       |  |
|                 |                     | 计算机                         | 51台      |  |
|                 |                     | 多媒体及教师演示系统                  | 1套       |  |
|                 |                     | 计算机散件                       | 50套      |  |
|                 |                     | 维修工具                        | 50 套     |  |
| 3               | 计算机组装与维护            | 软件                          | 若干套      |  |
|                 | 实训室                 | 硬件诊断卡                       | 10台      |  |
|                 |                     | 工作台、椅                       | 51       |  |
|                 |                     | 板卡展示柜                       | 2个       |  |
|                 |                     | 多媒体及教师演示系统                  | 1套       |  |
|                 |                     | 光缆配线实训装置                    | 8台       |  |
|                 |                     | 全钢结构的综合布线实训装置(多<br>功能仿真墙模块) | 16 模块    |  |
|                 |                     | 光纤熔接机                       | 2台       |  |
|                 |                     | 光纤工具箱                       | 2个       |  |
|                 | 网络搭建与布线综合           | 铜缆器材展示柜                     | 2台       |  |
| $\overline{4}$  | 实训室                 | 光缆器材展示柜                     | $2$ 台    |  |
|                 |                     | 配件展示柜                       | 2台       |  |
|                 |                     | 工具展示柜                       | 2台       |  |
|                 |                     | 网络配线架(机架式)                  | 32个      |  |
|                 |                     | 通讯跳线架(机架式)                  | 32个      |  |
|                 |                     | 配套工具箱                       | 12 套     |  |
|                 |                     | 计算机                         | 12台      |  |
|                 |                     | 多媒体及教师演示系统                  | 1套       |  |
|                 |                     | 高配置计算机                      | 51台      |  |
| 5               | 平面设计实训室             | 数码相机                        | 1台       |  |
|                 |                     | 扫描仪                         | 1台       |  |
|                 |                     | 多媒体及教师演示系统                  | 1套       |  |
| $6\phantom{1}6$ | 计算机检测维修<br>与数据恢复实训室 | 计算机维修中心管理平台                 | 16套      |  |
|                 |                     | 计算机维修智能检测平台                 | 16套      |  |

表 10 实习实训名称及设备

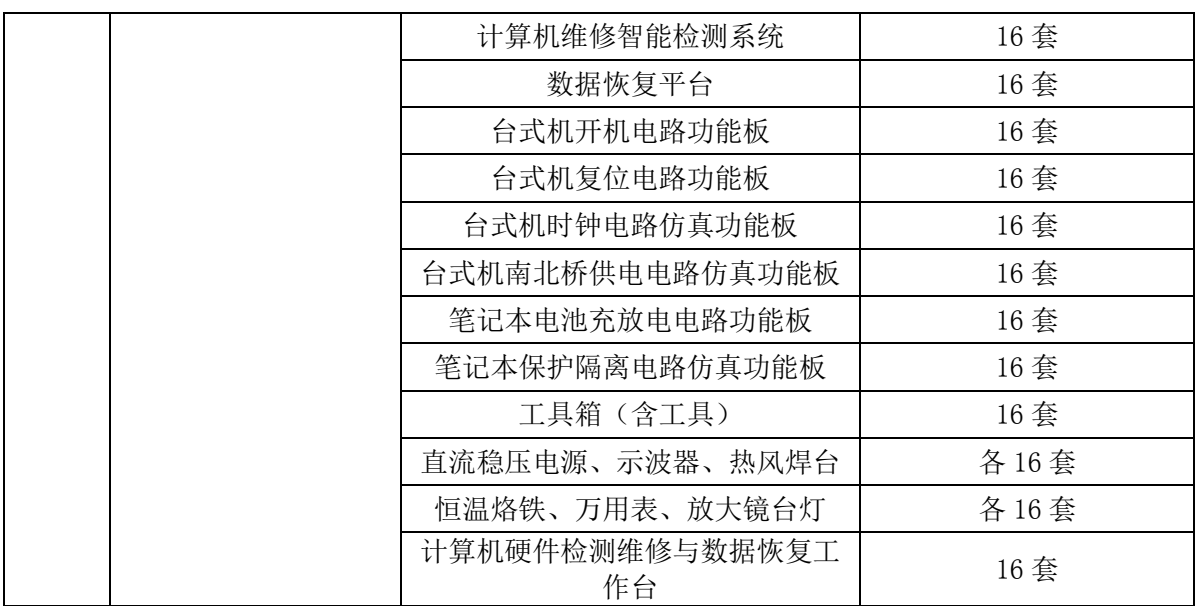

## 说明:主要设备装备按 50 人的标准班配置

3.校外实训基地基本要求

校外实训基地有相对固定的实训基地、实习单位和实施产教结合的场所,能 完成教学计划所规定的所有实训、实习项目,能够提供学生相关岗位实习实训、 具有一定规模、10 人每次,能满足结合专业教学开展技术开发、推广和社会服 务的需要。

#### <span id="page-10-0"></span>(三)教学资源

对教材选用、图书文献配备、数字资源配备等提出有关要求。

1.教材选用基本要求

按照国家规定选用优质教材,禁止不合格的教材进入课堂。学校应建立由专 业教师、行业专家和教研人员等参与的教材选用机构,完善教材选用制度,经过 规范程序择优选用教材。

2.图书、文献配备基本要求

图书文献配备能满足人才培养、专业建设、教科研等工作的需要,方便师生 查询、借阅。专业类图书文献主要包括:计算机软硬件技术基础、单片机原理与 技术、计算机网络原理、工程经济、高级语言汇编、应用、计算机网络与网站建 设、图形图像应用处理(PhotoShop)、Flash 动画制作、微型计算机安装调试维 修、办公室软件应用操作、计算机辅助设计、C 语言、数据结构、操作系统、平 面设计、网页制作、Visual FoxPro 应用基础、工具软件等。

3.数字教学资源配备基本要求

建设、配备与本专业有关的音视频素材、教学课件、数字化教学案例库、虚 拟仿真软件、数字教材等专业教学资源库,种类丰富、形式多样、使用便捷、动 态更新、满足教学。

#### <span id="page-11-0"></span>(四)教学方法

(1)公共基础课

公共基础课教学要符合教育部有关教育教学的基本要求,基于培养学生科 学文化素质、服务学生专业学习和终身发展的功能定位,重在教学方法、教学 组织形式的改革,教学手段、教学模式的创新,充分调动学生学习积极性,全 面提高学生综合素质,培养学生的学习能力和职业能力,为学生今后的进一步 发展打下良好基础。

(2)专业技能课

专业技能课应按照相应专业方向和专业岗位的技能要求,加强对学生职业 能力的培养,充分体现职业教育教学特色,突出做中学、做中教的教学手段, 采用基于行为导向的项目教学法、任务驱动教学法、案例教学法、情境教学法 等多种教学方法,突出以学生为本,激发学生的兴趣,使学生在案例分析或项 目活动中熟悉计算机应用专业中各行业各类职业岗位的相关业务流程和操作技 能。坚持知行合一,充分利用校内、校外实训基地,突出职业教育特色,强化 学生的实践能力和职业技能培养。

#### (五)学习评价

<span id="page-11-1"></span>由学校、学生、用人单位三方共同实施教学评价,评价内容包括学生专业 综合实践能力、"双证"的获取率和毕业生及就业质量,专兼职教师教学质量, 逐步形成校企合作、工学结合人才培养模式下多元化教学质量评价标准体系。

(一)课堂教学效果评价方式

采取灵活多样的评价方式,主要包括笔试、作业、课堂提问、课堂出勤、 上机操作考核以及参加各类专业技能竞赛的成绩等。

(二)实训实习效果评价方式

1.实训实习评价

采用实习报告与实践操作水平相结合等形式,如实反映学生对各项实训实 习项目的技术水平。

2.顶岗实习评价

顶岗实习考核方面包括实习日志、实习报告、实习单位综合评价鉴定等多 层次、多方面的评价方式。

#### <span id="page-12-1"></span>(六)质量管理

<span id="page-12-0"></span>(一)学校和二级院系应建立专业建设和教学质量诊断与改进机制,健全专 业教学质量监控管理制度,完善课堂教学、教学评价、实习实训、毕业设计以及 专业调研、人才培养方案更新、资源建设等方面质量标准建设,通过教学实施、 过程监控、质量评价和持续改进,达成人才培养规格。

(二)学校、二级院系应完善教学管理机制,加强日常教学组织运行与管理, 定期开展课程建设水平和教学质量诊断与改进,建立健全巡课、听课、评教、评 学等制度,建立与企业联动的实践教学环节督导制度,严明教学纪律,强化教学 组织功能,定期开展公开课、示范课等教研活动。

(三)学校应建立毕业生跟踪反馈机制及社会评价机制,并对生源情况、在 校生学业水平、毕业生就业情况等进行分析,定期评价人才培养质量和培养目标 达成情况。

(四)专业教研组织应充分利用评价分析结果有效改进专业教学,持续提高 人才培养质量。

九、毕业要求

各类等级和资格证书要求。必须取得的(等级)证书,其他(等级)证书可 自行选择考取,否则不予毕业。

所修课程的成绩全部合格,或修满 124 学分。

应采取多种形式的考评方法,对学生学习态度、思想品德、对知识理解掌握 的程度及技能掌握和熟练程度等进行综合评定。要注重平时教学过程的评定,将 平时考查和期末考试成绩有机结合,综合评定成绩。

理论课一般采用笔试方式,技能课要以实际操作考核为主。无论理论还是技 能不及格,均判为本门课程不及格。综合实习、毕业设计可以毕业论文答辩方式 评定成绩。

<span id="page-13-0"></span>十、附录

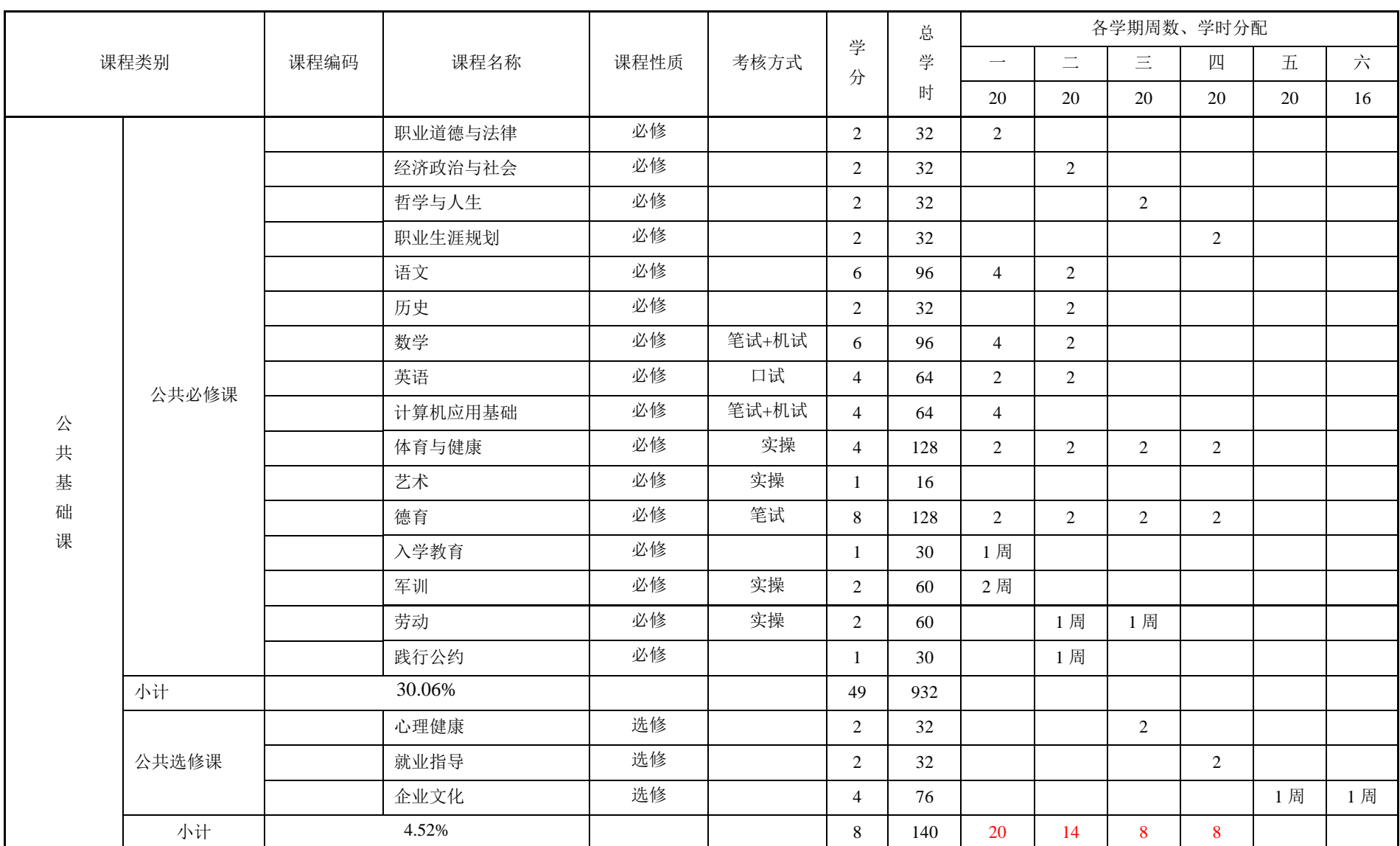

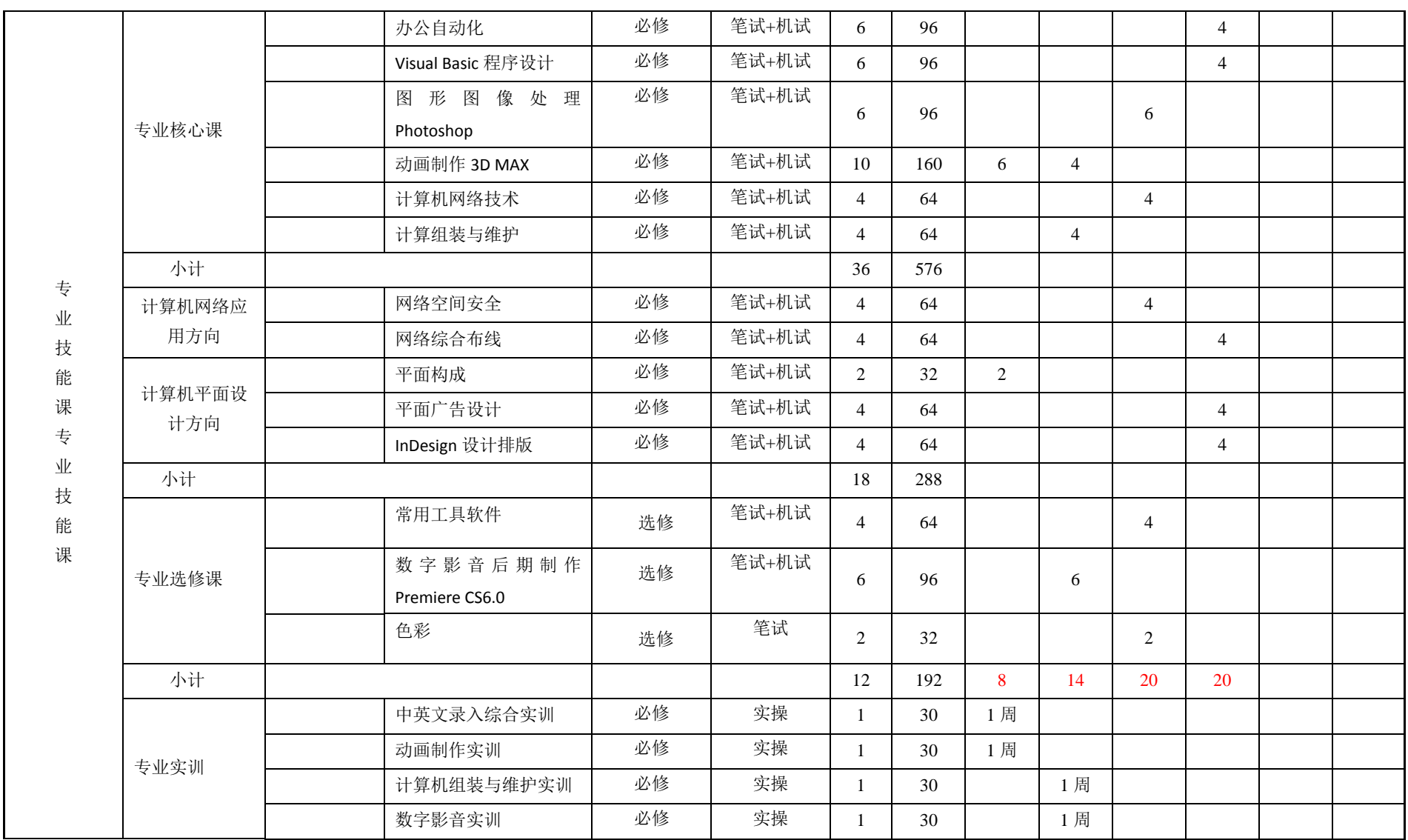

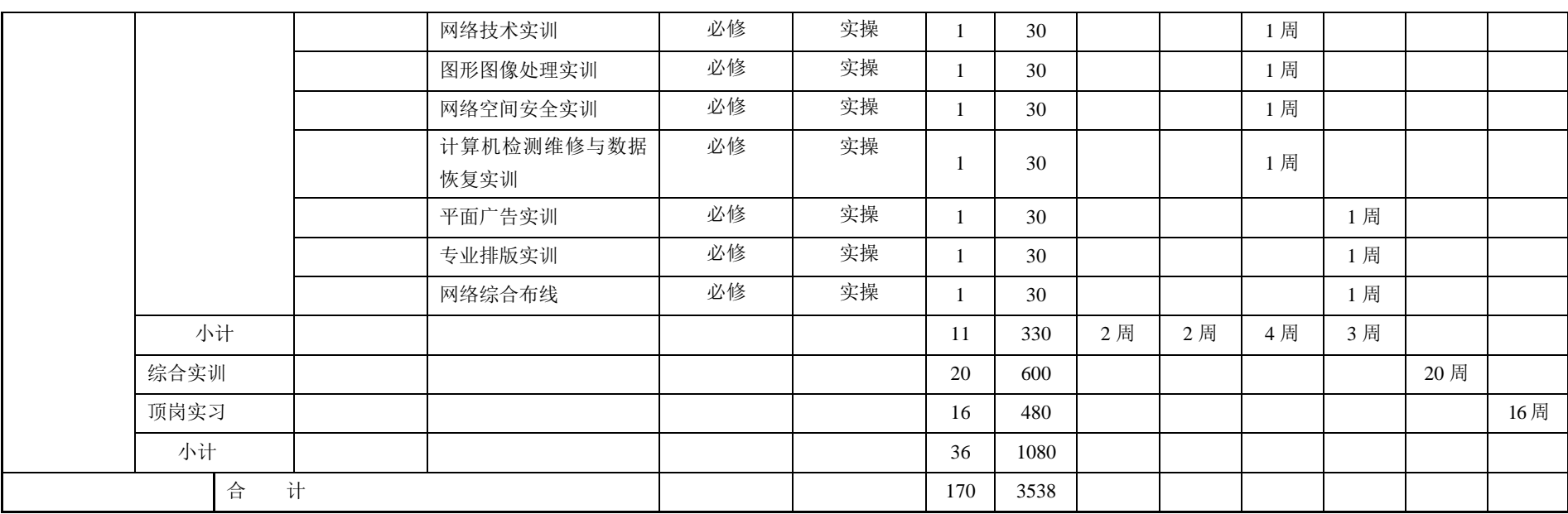